## **チケット番号:**

#4163

**タイトル:** . . . .<br>LearningCastのアプリのバージョンを画面から確認できるように修正しました

## **変更箇所:**

## ログイン画面

## **変更前**

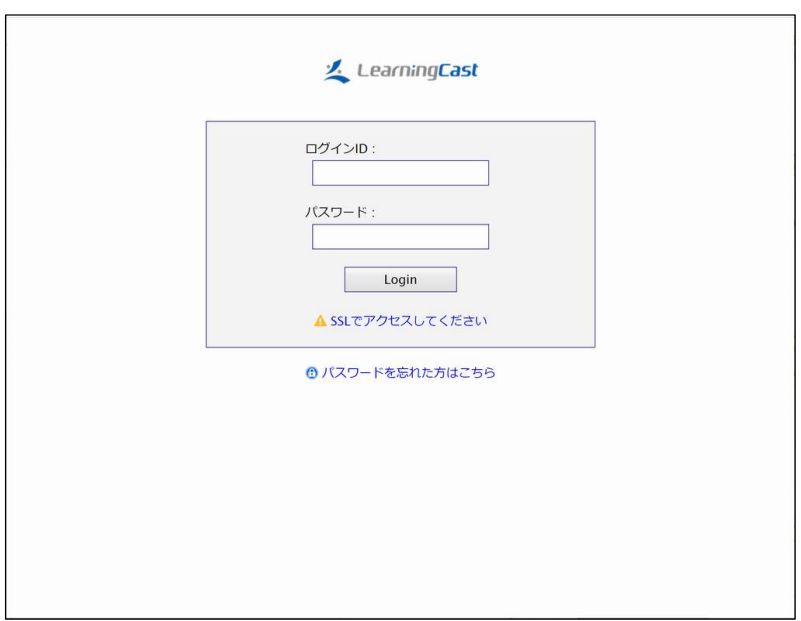

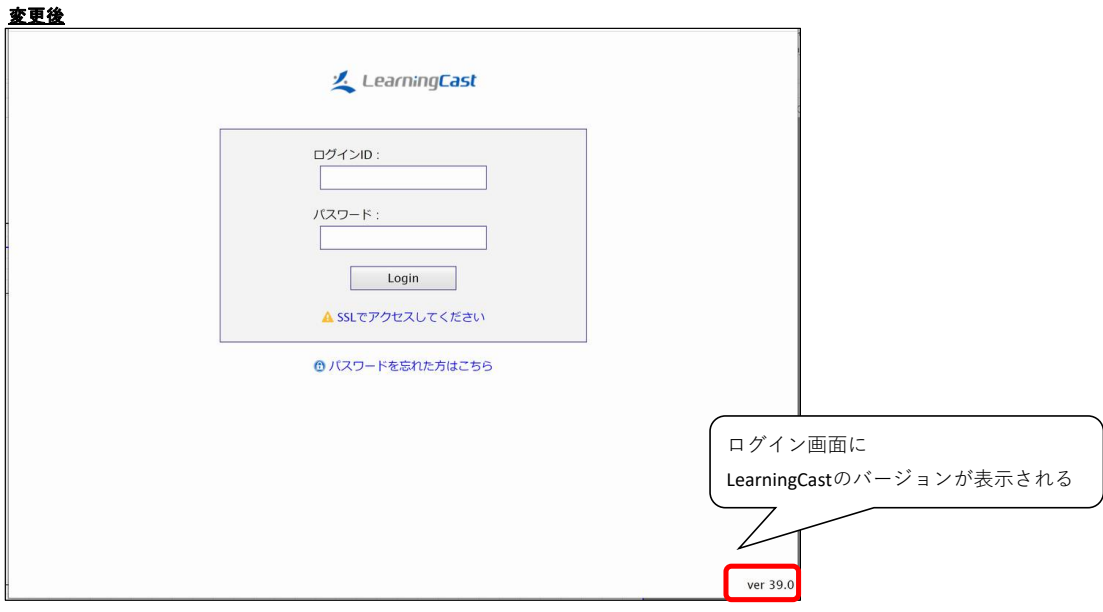